## **Zoom Log-In Instructions**

To receive credit for the RCR In-Person training requirement, through Zoom, you will need to log in using your linkblue ID and password and attend the full one-hour session. In addition, you will need video and voice capabilities to participate in the group discussions after viewing the case videos.

It is recommended that you log in through<https://uky.zoom.us/> before clicking the link in the meeting invitation.

From UK's Zoom website:

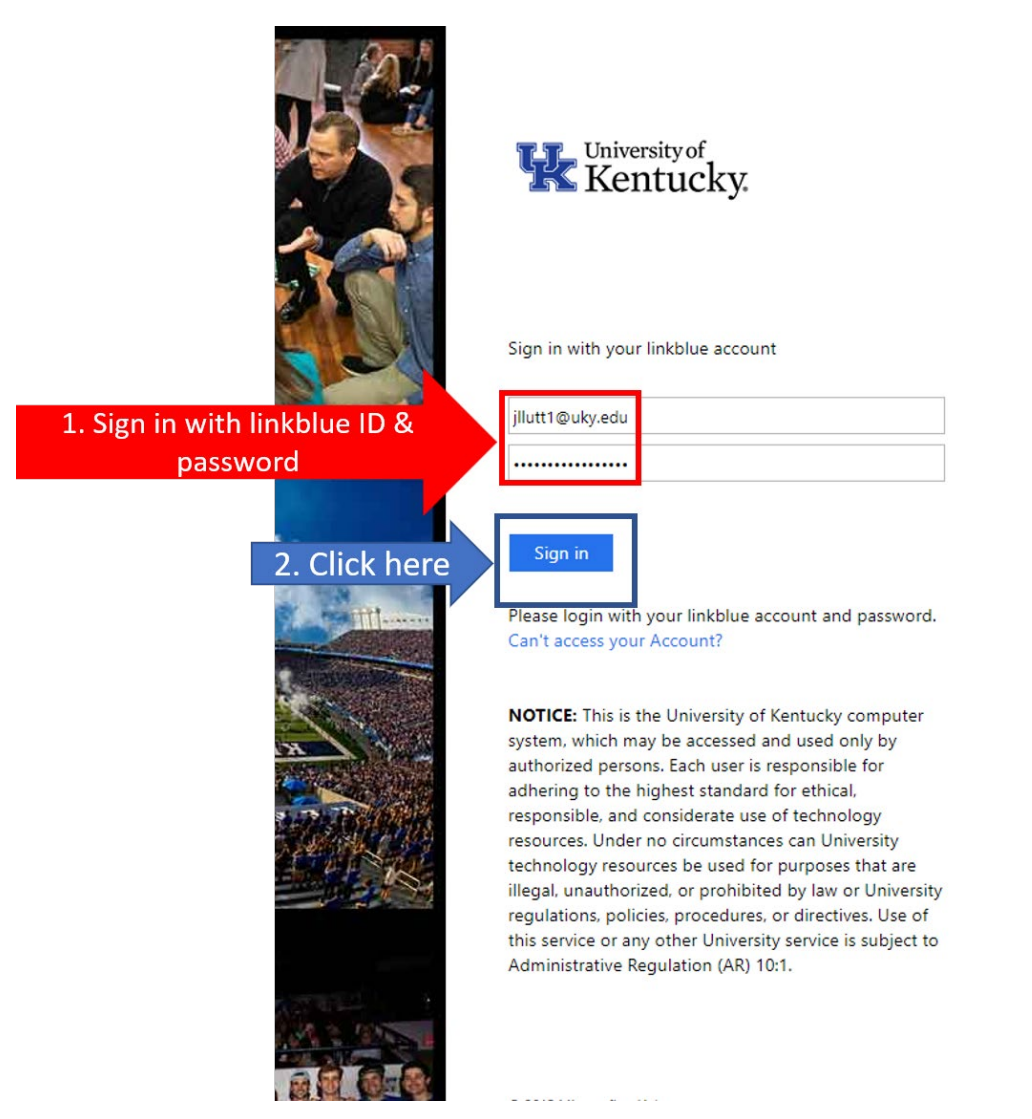

## From the cloud:

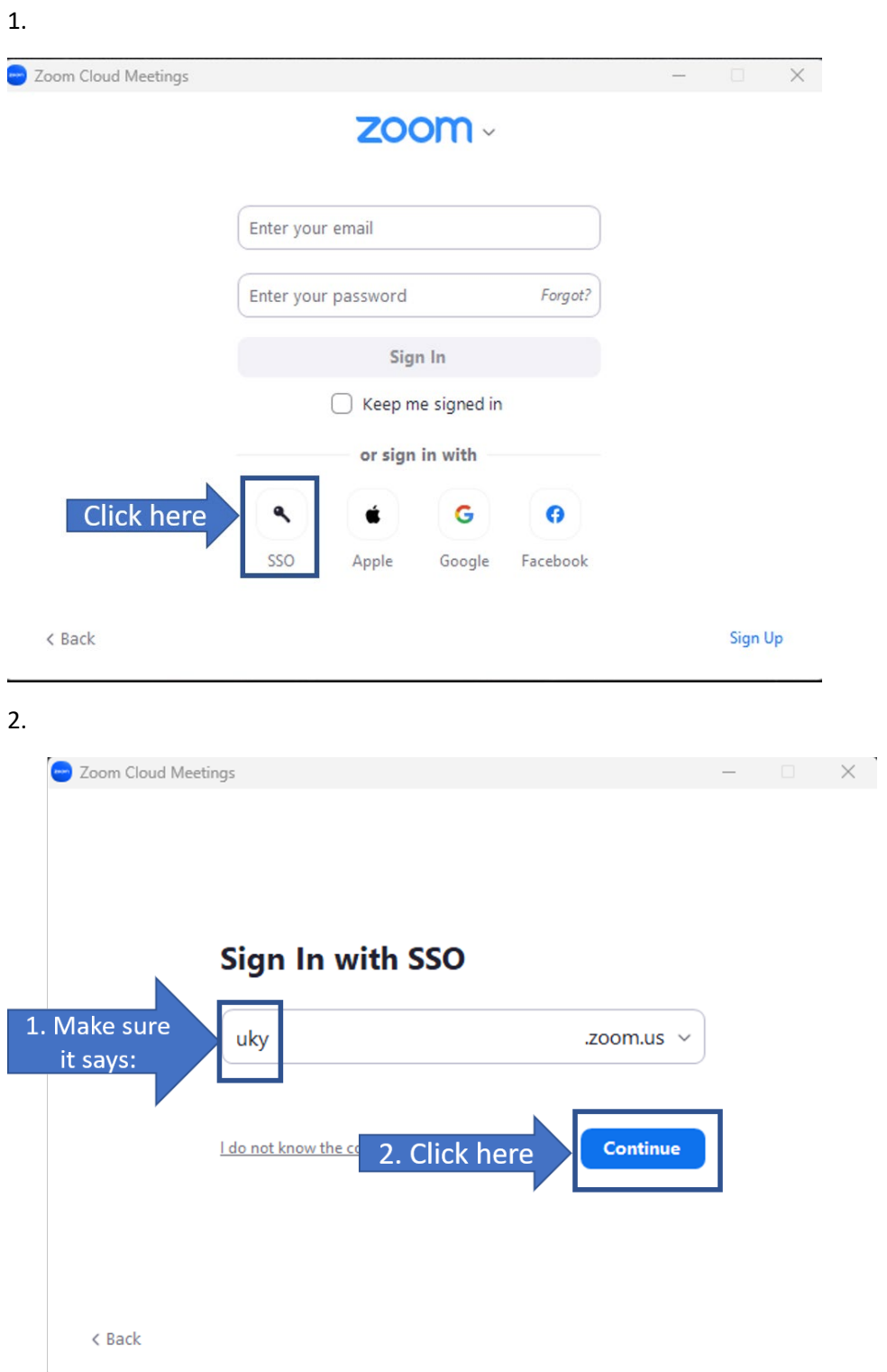

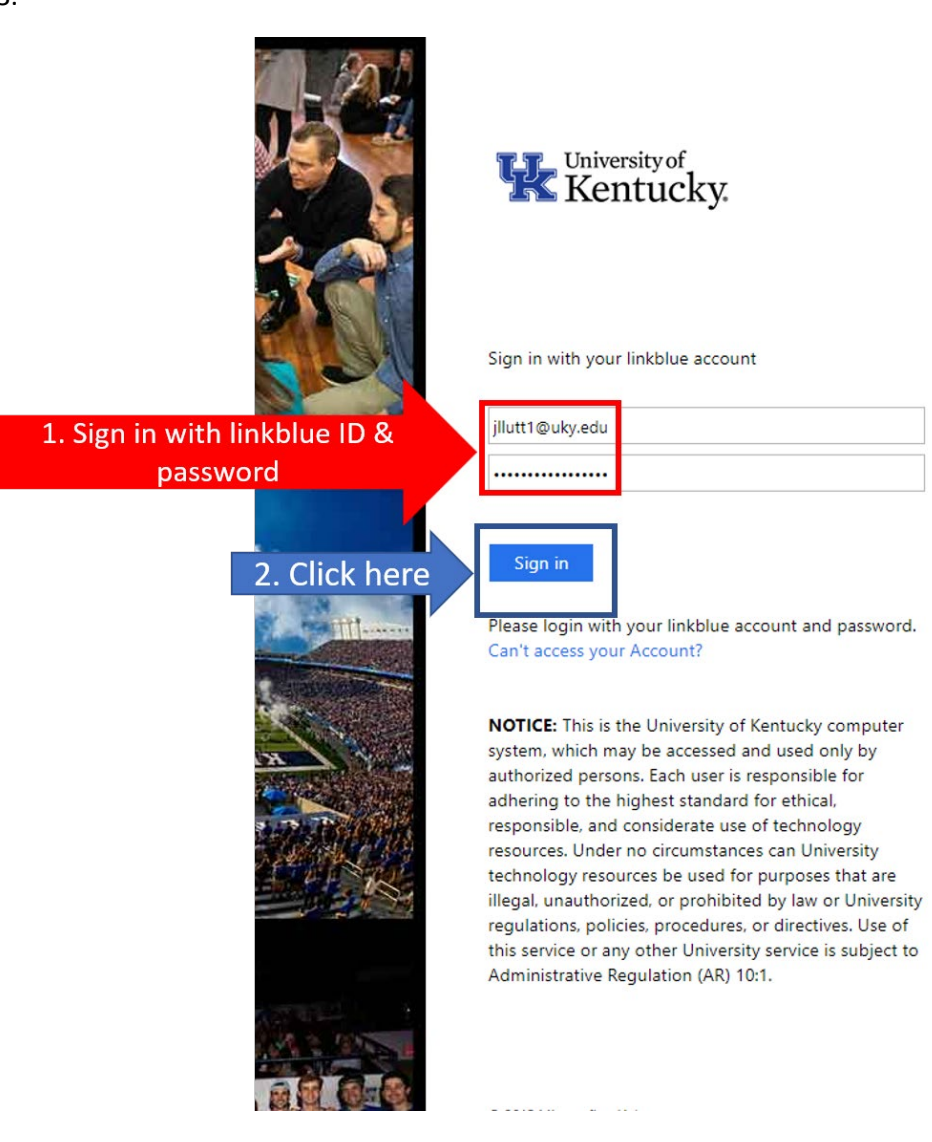